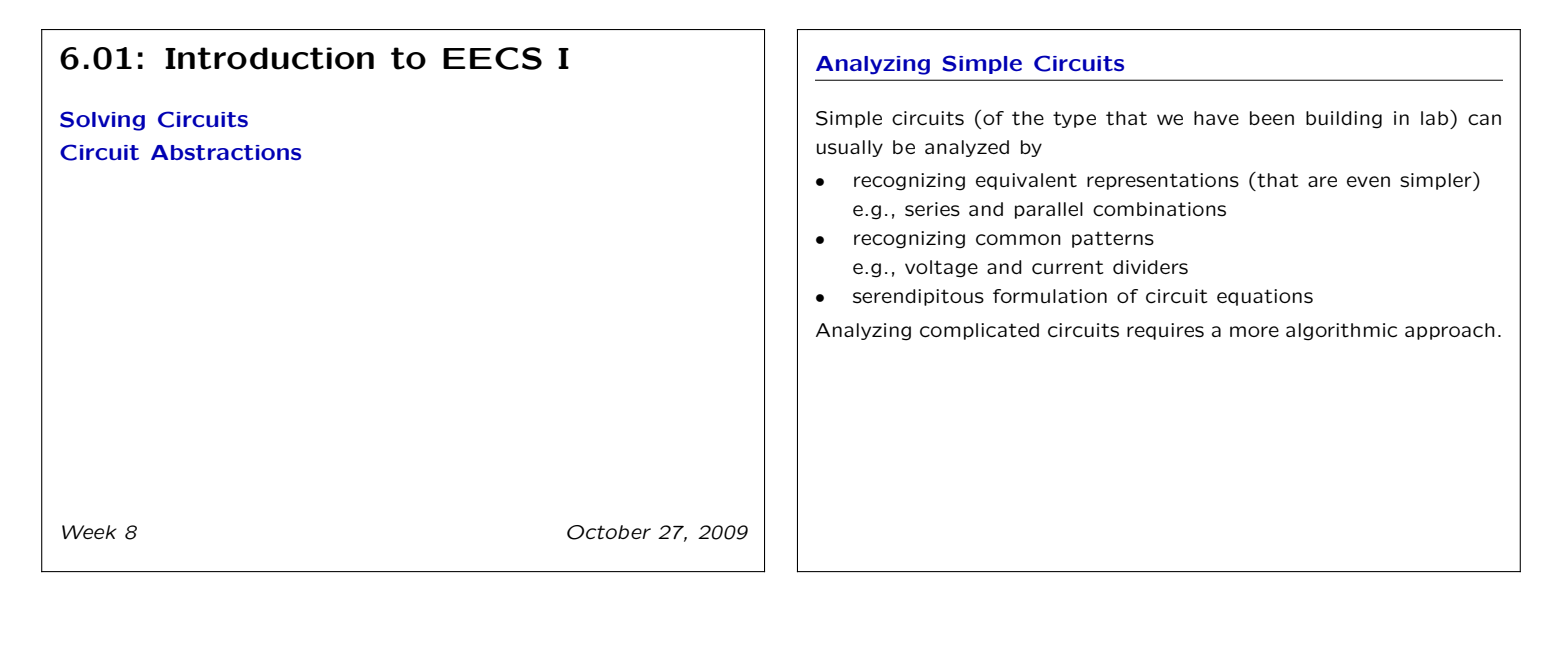

### **Analyzing Complicated Circuits**

All circuits can be analyzed by systematically applying

- Kirchoff's voltage law (KVL),
- Kirchoff's current law (KCL), and
- current-voltage laws (constituitive relations) for the components and then solving the resulting equations.

Developing a systematic approach is especially important for automated simulation tools (such as CMax).

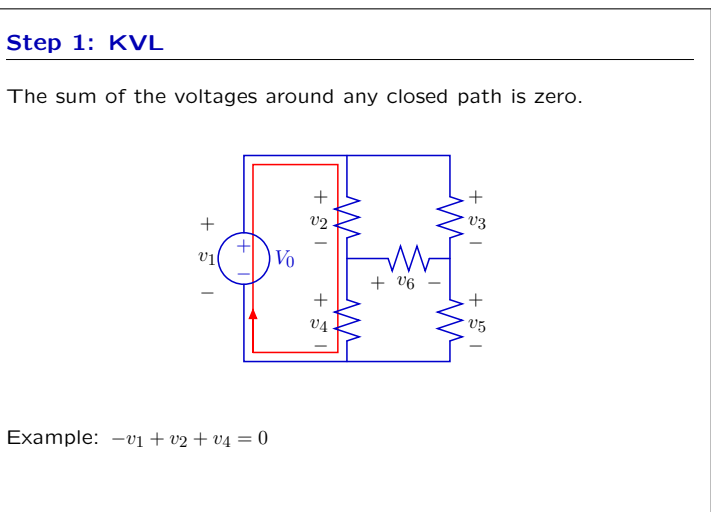

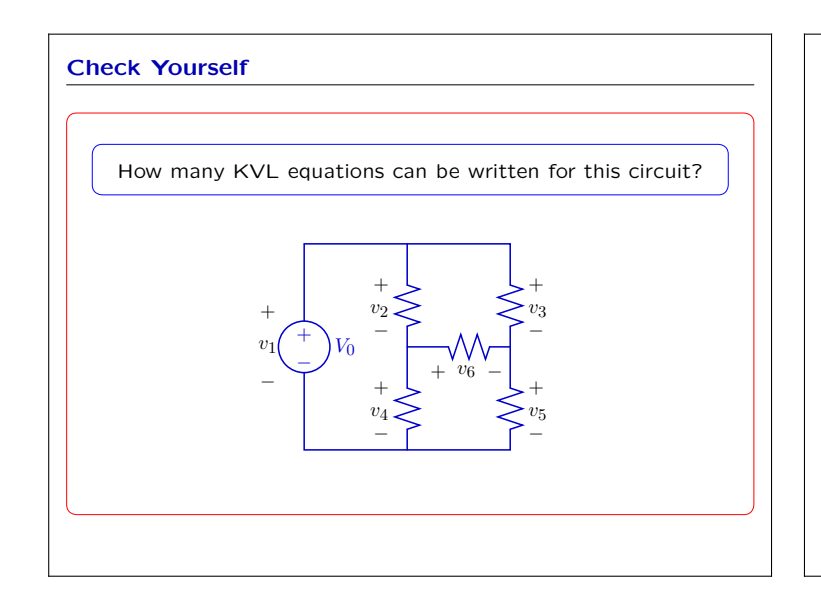

#### **KVL Equation Solver**

To solve circuits algorithmically using KVL, we must

- enumerate a complete set of linearly independent KVL equations
- eliminate those that are linearly dependent on others.
- This task is not trivial, even for just moderately complicated circuits.

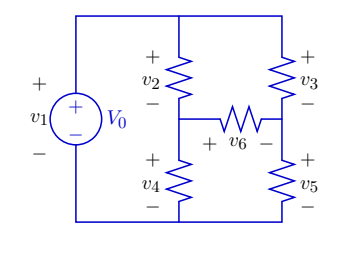

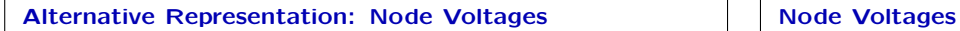

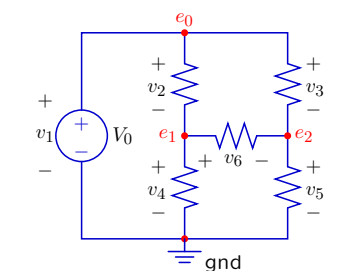

Node voltages and component voltages are different but equivalent **representations** of voltage.  $e_0 = v_2 + v_4$ 

- **component voltages** represent the voltages across components.  $v_2 = e_0 e_1$
- **node voltages** represent the voltages in a circuit.

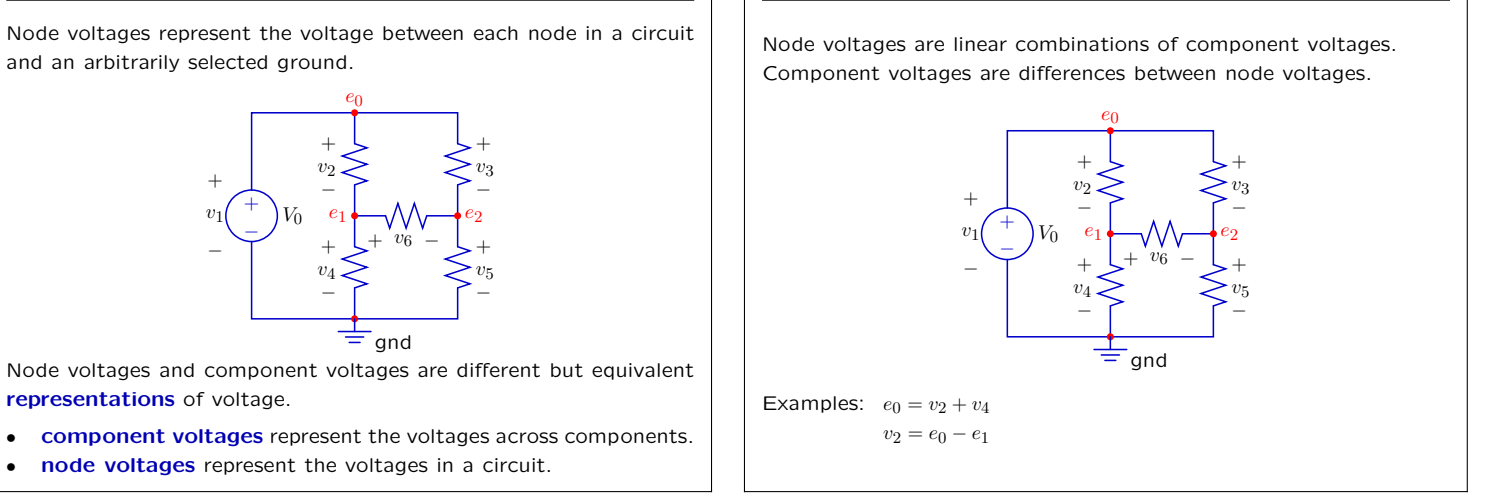

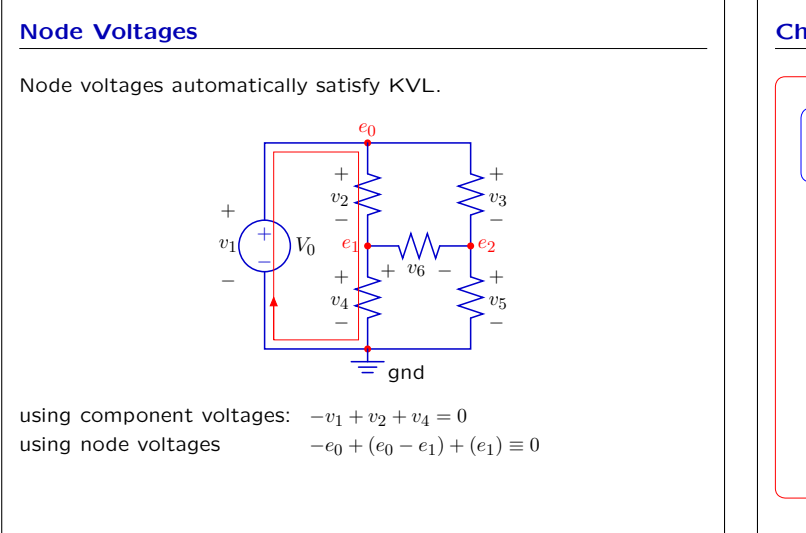

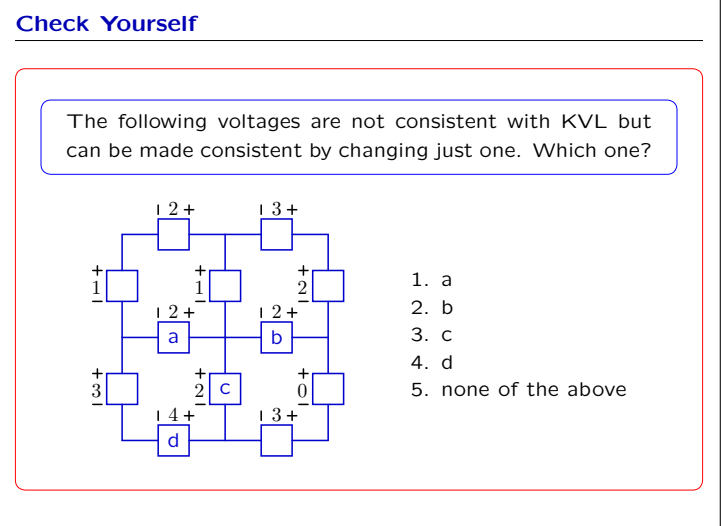

Node voltages eliminate the need to enumerate **any** KVL equations. This is especially helpful when the KVL equations are difficult to enumerate !

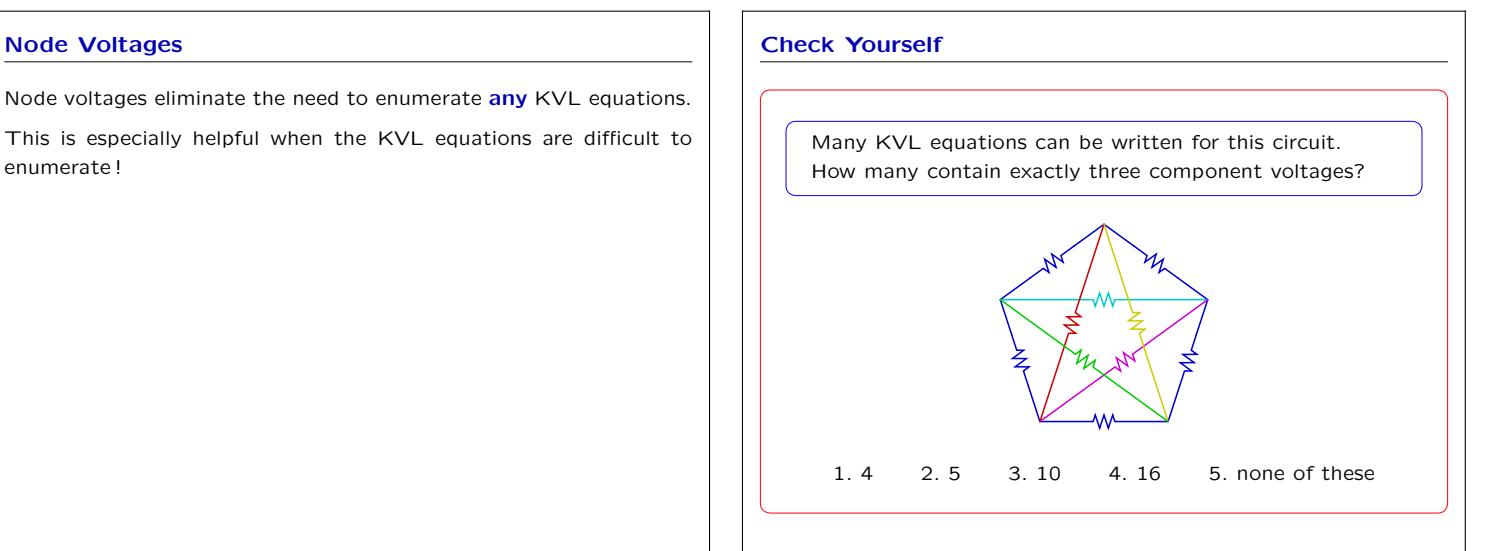

**Node Voltages**

# **Analyzing Complicated Circuits**

Using node voltages is much easier than formulating KVL equations for complicated circuits.

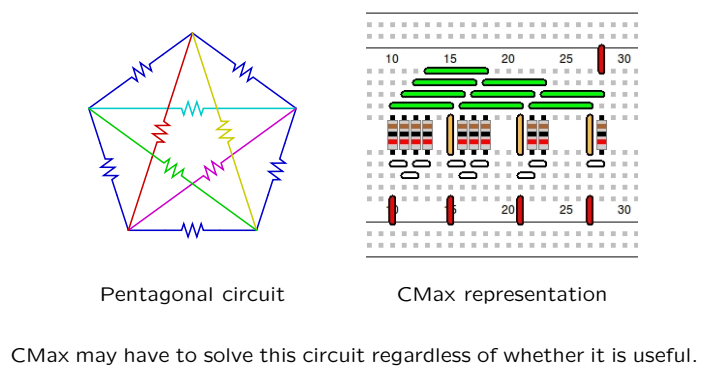

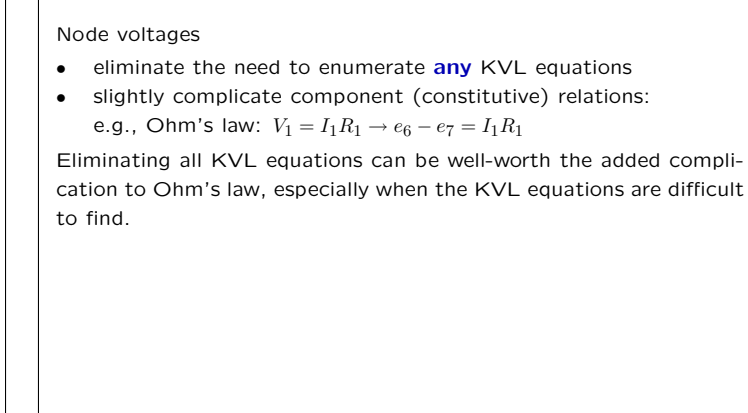

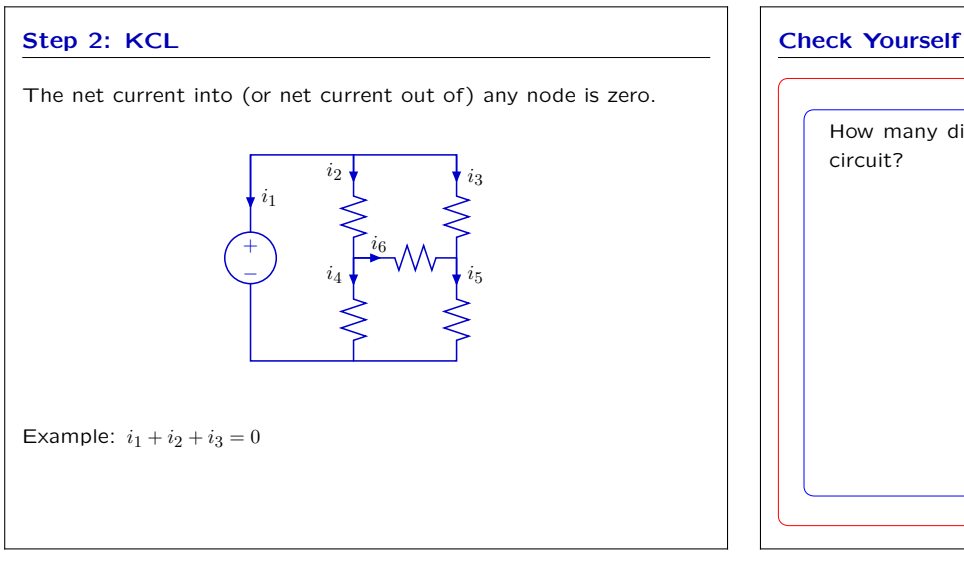

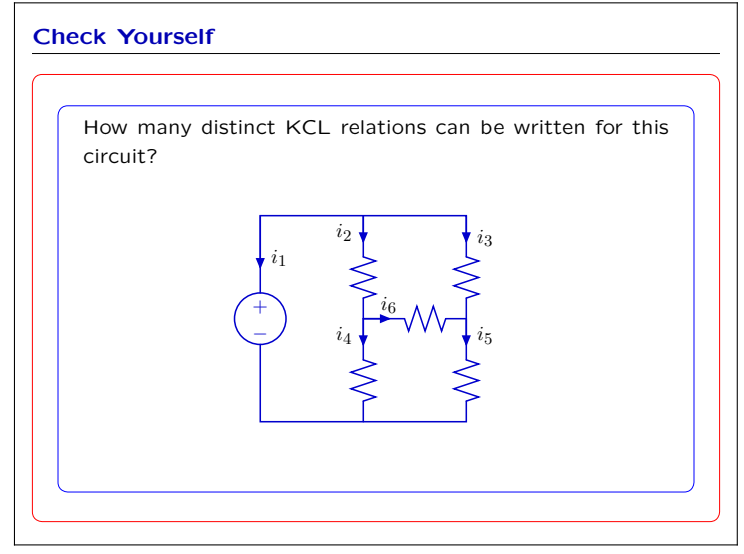

## **Analyzing Circuits: KCL Analyzing Circuits: KCL**

The net current out of any closed surface (which can contain mul- The net current out of any closed surface (which can contain multiple nodes) is zero. tiple nodes is zero.

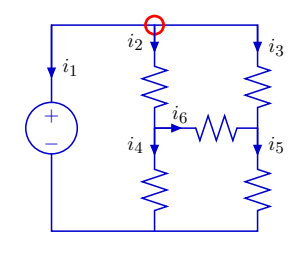

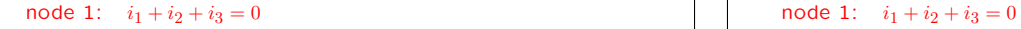

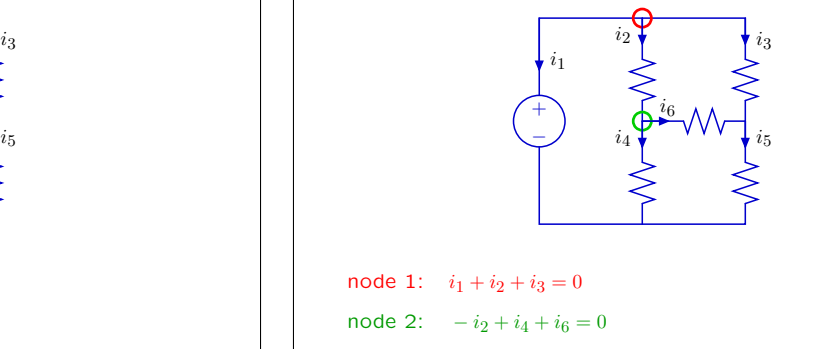

# 6.01: Introduction to EECS 1

## Week 8

**Analyzing Circuits: KCL**

### **Analyzing Circuits: KCL**

The net current out of any closed surface (which can contain multiple nodes) is zero.

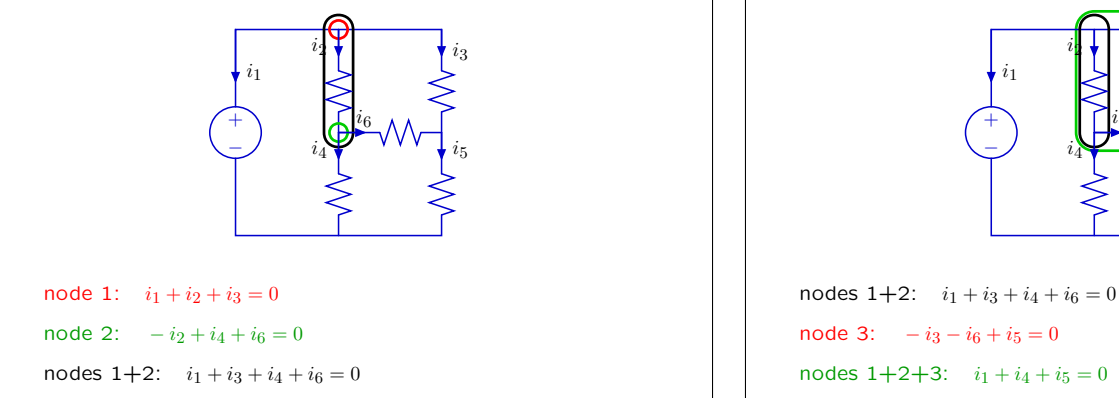

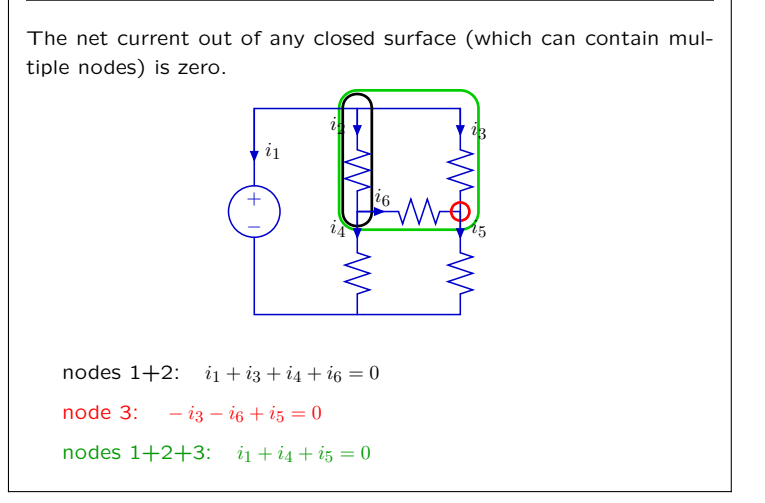

#### **KCL with Node Voltages KCL: Summary**

The sum of the currents entering "ground" is equal to the sum of the currents exiting all of the other nodes.

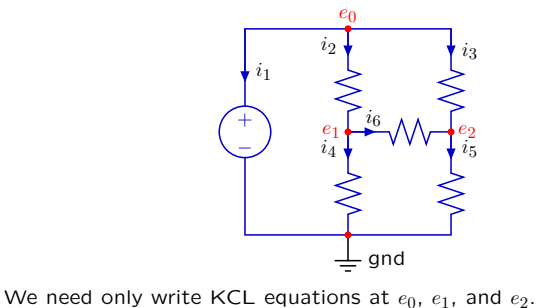

The sum of the currents out of any node is zero.

One KCL equation can be written for every closed surface (which contain one or more nodes) in a circuit.

Sets of KCL equations are not necessarily linearly independent.

KCL equations for every primitive node except one (ground) are linearly independent.

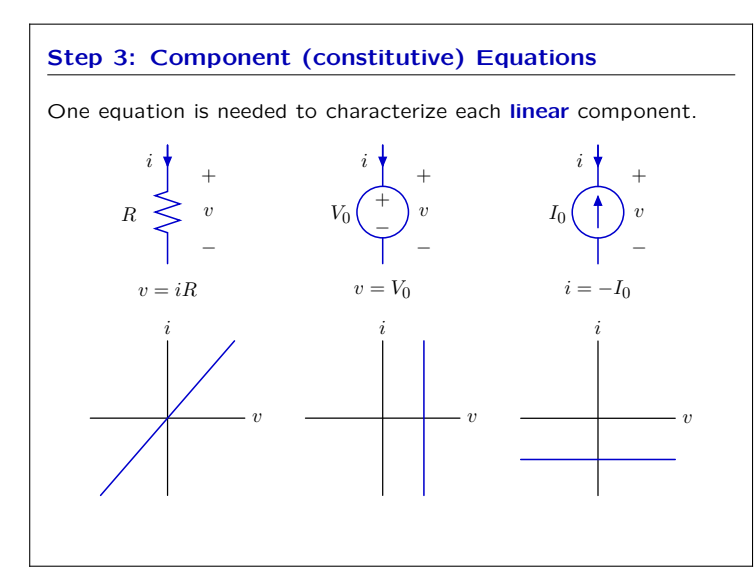

#### **Node-Voltage-and-Component-Current (NVCC) Method**

Combining steps 1, 2, and 3 leads to the NVCC method for solving circuits:

- Assign **node voltage variables** to every node except ground (whose voltage is arbitrarily taken as zero).  $\rightarrow$  n - 1 variables
- Assign **component current variables** to every component in the circuit.  $\rightarrow m$  variables
- Write one **constitutive relation** for each component in terms of the component current variable and the component voltage, which is the difference between the node voltages at its terminals.  $\rightarrow$  *m* equations
- Express **KCL** at each node except ground in terms of the component currents.  $\rightarrow$  n – 1 equations
- **Solve** the resulting  $m + n 1$  equations in  $m + n 1$  unknowns.

#### **Node Method**

The "node method" is a variant of NVCC in which component currents are not represented by variables but are calculated as needed, using the node voltage variables. Also, nodes connected to voltage sources are represented by constants rather than by variables.

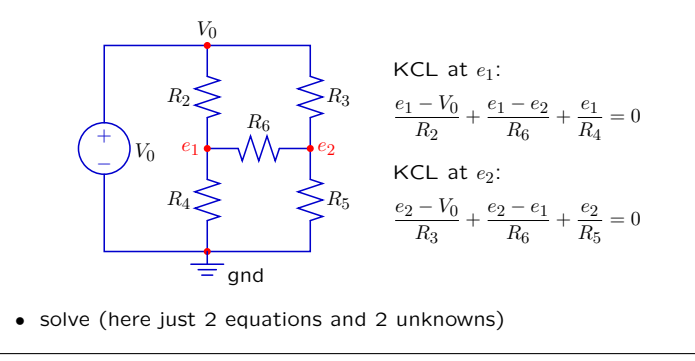

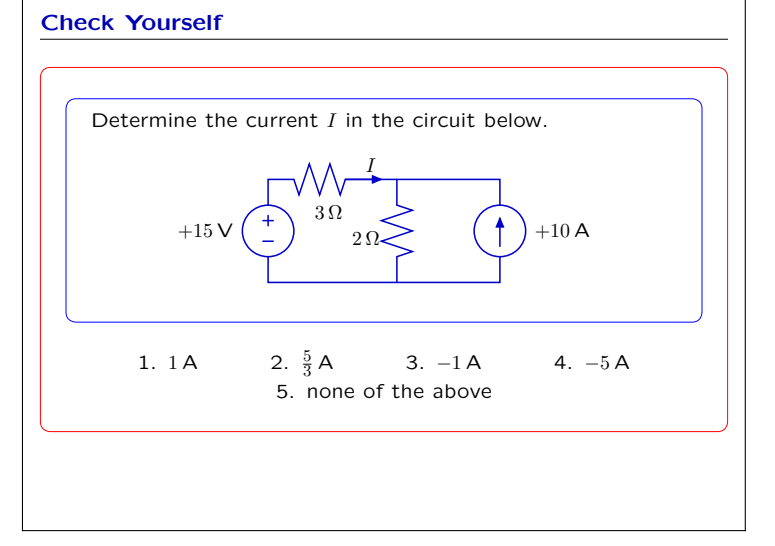

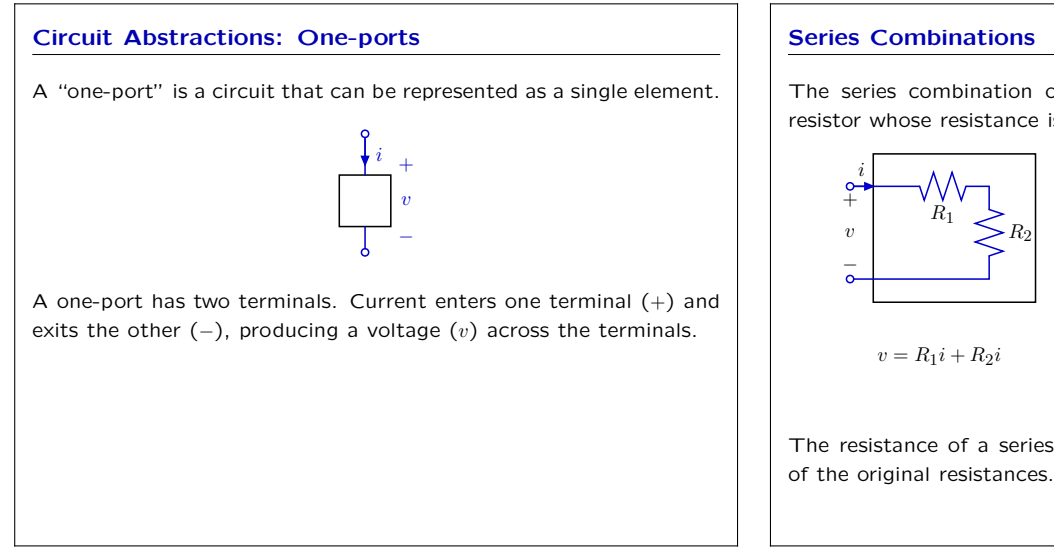

#### **Series Combinations** The series combination of two resistors is equivalent to a single resistor whose resistance is the sum of the two original resistances.  $\begin{array}{c} R_1 \geq R_2 \end{array}$ i  $+$ ≂ v i  $+$ ≂  $v \mid \geq R_s$  $v = R_1 i + R_2 i$   $v = R_s i$

 $R_s = R_1 + R_2$ The resistance of a series combination is always larger than either

# The parallel combination of two resistors is equivalent to a single resistor whose conductance (1/resistance) is the sum of the two original conductances.  $i$  is a set of  $i$  $+$   $+$   $+$  $v \mid R_1 \geqslant \geqslant R_2 \mid v \mid \geqslant R_p$ − −  $i = \frac{v}{R} + \frac{v}{R}$

$$
R_1 \cdot R_2 \qquad R_p
$$
\n
$$
\frac{1}{R_p} = \frac{1}{R_1} + \frac{1}{R_2} = \frac{R_1 + R_2}{R_1 R_2} \rightarrow R_p = \frac{1}{\frac{1}{R_1} + \frac{1}{R_2}} = \frac{R_1 R_2}{R_1 + R_2} \equiv R_1 || R_2
$$
\nThe resistance of a parallel combination is always smaller than either

The resistance of a parallel combination is always smaller than either of the original resistances.

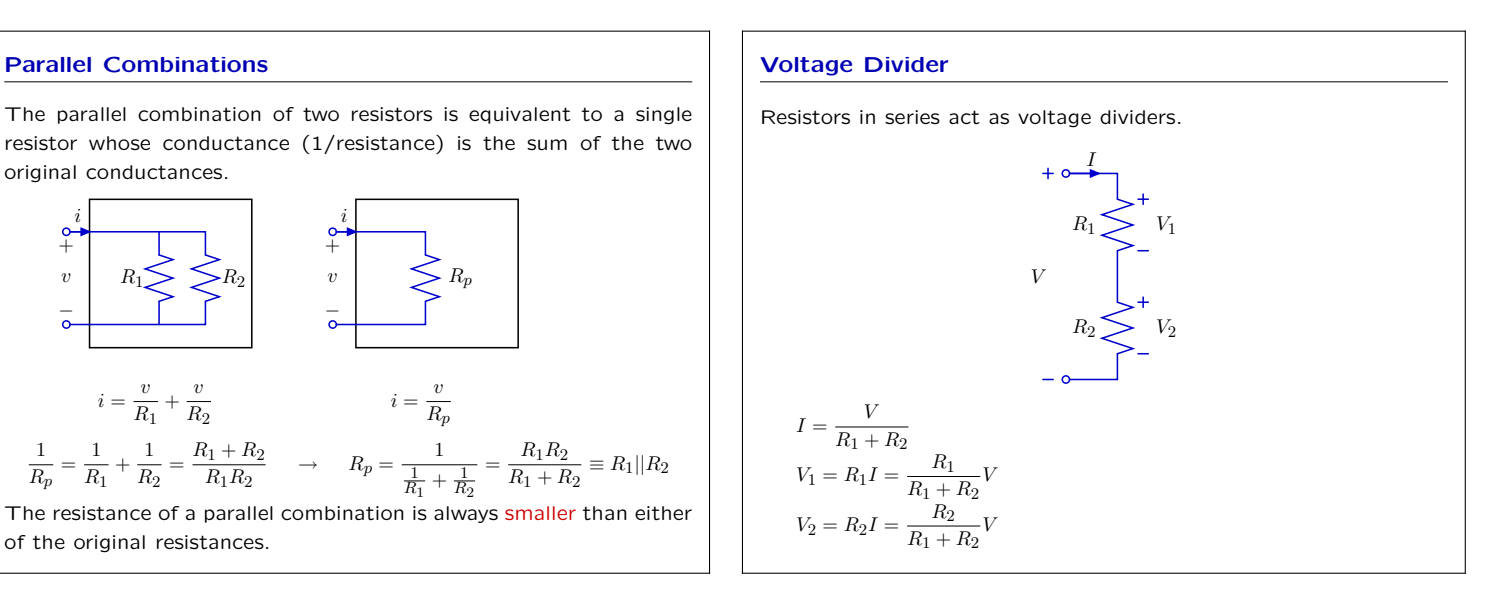

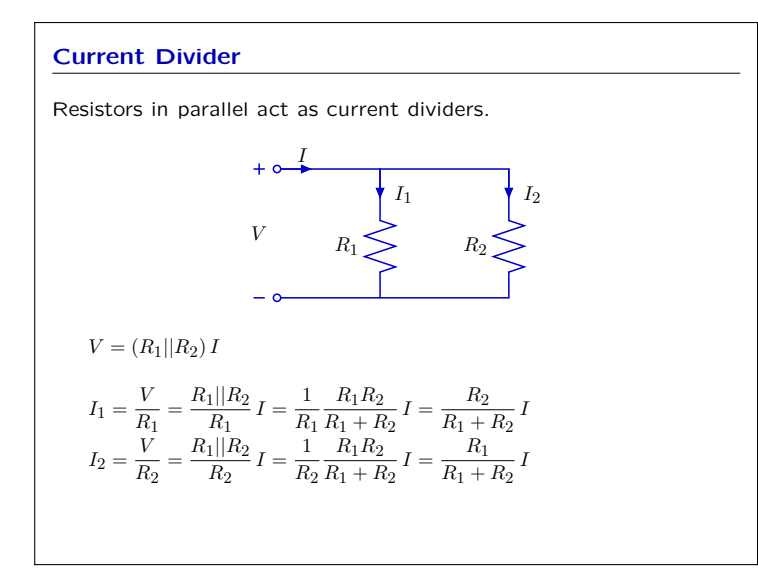

![](_page_5_Figure_4.jpeg)

### **Linear Circuits**

If a one-port contains just resistors, voltage sources, and current sources, then the relation between its terminal voltage and current is a straight line.

Example: parallel combination

![](_page_5_Figure_8.jpeg)

#### **Linear Circuits**

If a one-port contains just resistors, voltage sources, and current sources, then the relation between its terminal voltage and current is a straight line.

Example: series combination

![](_page_5_Figure_12.jpeg)

#### **Thevenin Equivalents**

If the relation between terminal voltage and current can be represented by a straight line, then the terminal behavior of the one-port can be represented by a voltage source in series with a resistor.

![](_page_5_Figure_15.jpeg)

The voltage  $V_0$  is equal to the voltage where  $I = 0$ .

The resistance  $R$  is the reciprocal of the slope.

#### **Norton Equivalents**

If the relation between terminal voltage and current can be represented by a straight line, then the terminal behavior of the one-port can be represented by a current source in parallel with a resistor.

![](_page_5_Figure_20.jpeg)

The current  $I_0$  is equal to the current where  $V = 0$ . The resistance  $R$  is the reciprocal of the slope.

#### **Linear One-Ports Check Yourself**

If a one-port contains just resistors and current and voltage sources, then its terminal behavior can be characterized by determining just two points on its v-i curve.

Example: open circuit voltage and short circuit current.

![](_page_6_Figure_6.jpeg)

![](_page_6_Figure_7.jpeg)

![](_page_6_Figure_8.jpeg)

#### **Superposition**

If a circuit contains only linear parts (resistors, current and voltage sources), then any voltage (or current) can be computed as the sum of those that result when each source is turned on one-at-a-time.

![](_page_6_Figure_11.jpeg)

#### **Superposition**

For many circuits, superposition is even easier to apply than the node or the loop methods.

![](_page_6_Figure_14.jpeg)

#### **Summary**

**Circuits** represent systems as connections of elements

- through which currents (through variables) flow and
- across which voltages (across variables) develop.

We have seen three (of many) methods for **analyzing** circuits. Each one is based on a different set of variables:

- currents and voltages for each component
- node voltages and component currents
- node voltages
- There are circuit abstraction methods that facilitate **design**:
- series and parallel combinations
- voltage and current dividers
- Thevenin and Norton equivalents
- Superposition

#### **PCAP**

To design and analyze complex systems, we have to find organizing structures that are compositional:

- primitives
- means of composition
- means of abstraction
- abstract entities can do anything a primitive can

6.01 Introduction to Electrical Engineering and Computer Science I Fall 2009

For information about citing these materials or our Terms of Use, visit:<http://ocw.mit.edu/terms>.